Научная библиотека Башкирского государственного медицинского университета

#### ИСПОЛЬЗОВАНИЕ ЭБС В ДОПОЛНИТЕЛЬНОМ ПРОФЕССИОНАЛЬНОМ ОБРАЗОВАНИИ

#### **ЭБС «КОНСУЛЬТАНТ СТУДЕНТА» www.studmedlib.ru**

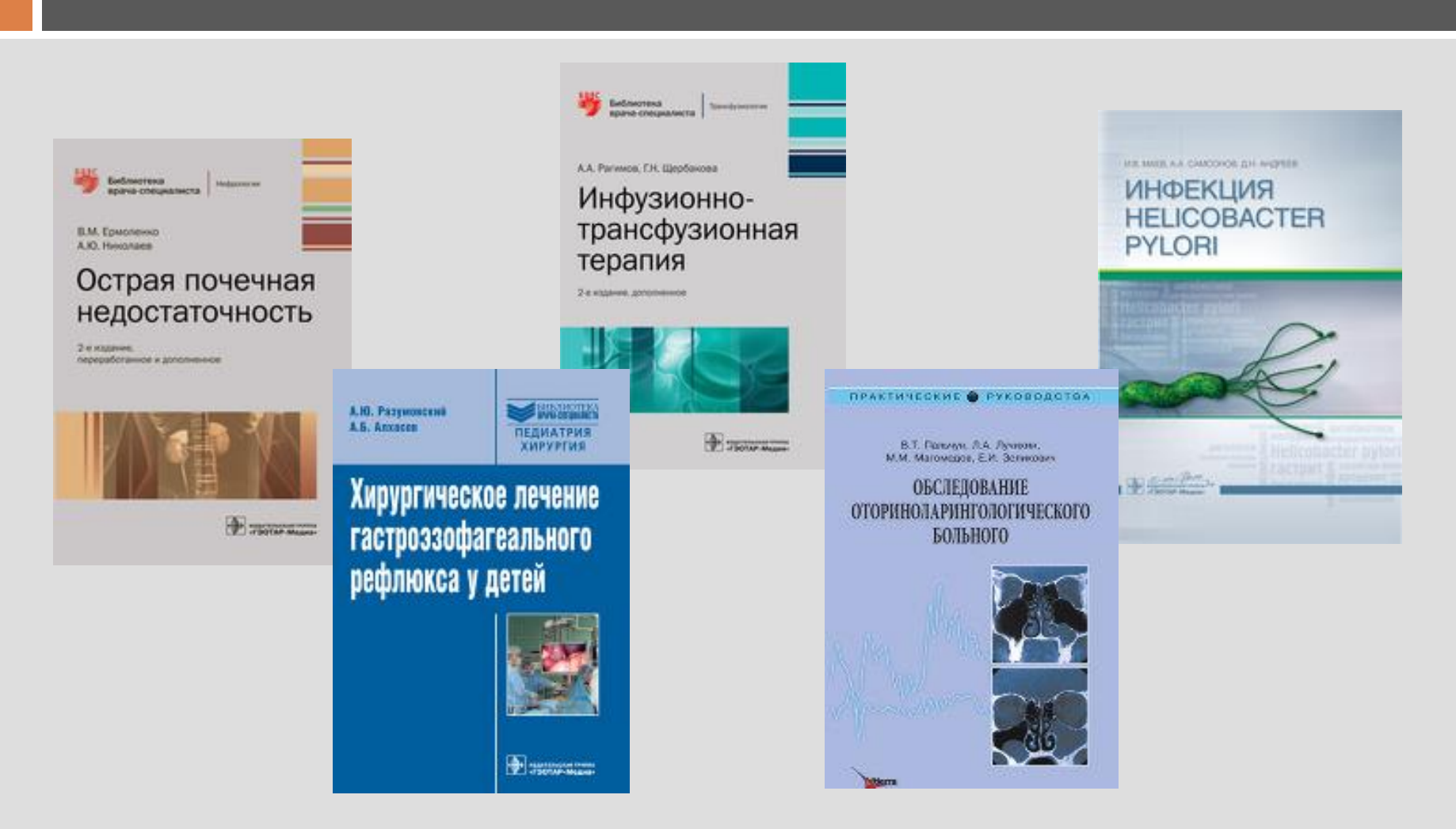

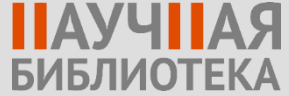

#### **ЭБС «БУКАП»** www.books-up.ru

#### М. М. Одинак, Д. Е. Дыскин

#### **КЛИНИЧЕСКАЯ** ДИАГНОСТИКА В НЕВРОЛОГИИ

Casum-Rereptiypr

48

М.В. Дегирева, А.В. Горбунов, А.П. Мазаев, А.В. Ерохина

#### Рентгенодиагностика

заболеваний легких 86 у новорожденных детей

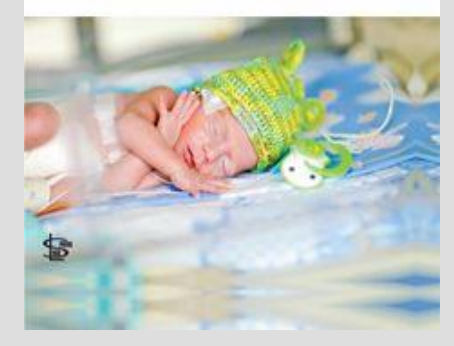

Шапошник И.И., Синицын С.П., Syōnosa S.C., Yynnos S.C.

**АРТЕРИАЛЬНАЯ ГИПЕРТЕНЗИЯ** В МОЛОДОМ ВОЗРАСТЕ

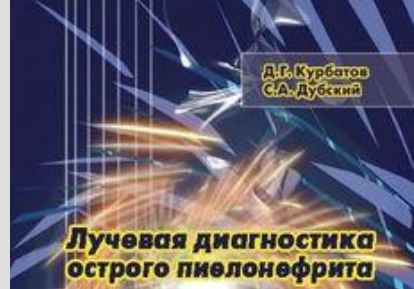

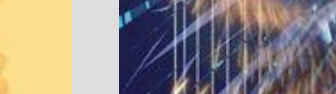

**МАЛОИНВАЗИВНЫЙ**<br>электрохимический лизис В ГЕПАТОЛОГИИ, МАММОЛОГИИ, УРОЛОГИИ, ЭНДОКРИНОЛОГИИ

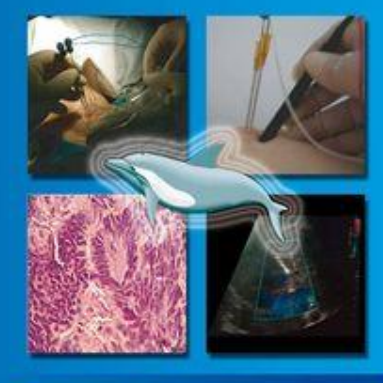

Аля последилломной профессиональной подготовки влияй. Roz peganumik A.B. Soprysona

#### **EMERGENCIES**<br>IN CARDIOLOGY

Saul G. Myerson Consultant Candiologis<br>John Radcliffe Hospital Honorary Senior Clinical Lecture<br>University of Oxford,<br>Oxford

**Robin P. Choudhury** Professor of Cardiovascular Medicine **Christoph Direction** Orderd Acute Viscodar Imaging Centre,<br>Honorary Consultant Cardiologist John Radcliffe Hospital,<br>Orderd

Andrew R. J. Mitchell Consultant Cardiologist,<br>Jersey General Hospital, Jersey.

**IOM** 

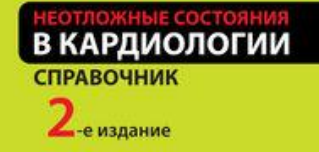

**IAYY** 

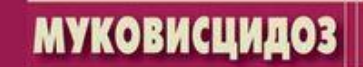

Под редакцией Н.И. Капранова, Н.Ю. Каширской

礧

## **ЭБС «БУКАП»** www.books-up.ru

#### □ Коллекции:

- ❖ акушерство и гинекология
- ❖ неонатология
- ❖ кардиология
- ❖ лабораторная и лучевая диагностика
- ❖ пульмонология
- ❖ неврология
- ❖ гастроэнтерология
- ❖ хирургическая офтальмология
- ❖ стоматология ◈ ревматология ❖ клиническая генетика
- ❖ лапароскопия
- ❖ скорая помощь
- ❖ патология
- չ травматология и

ортопедия

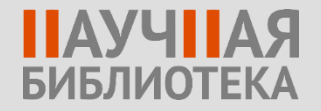

#### **Использование в образовательном процессе**

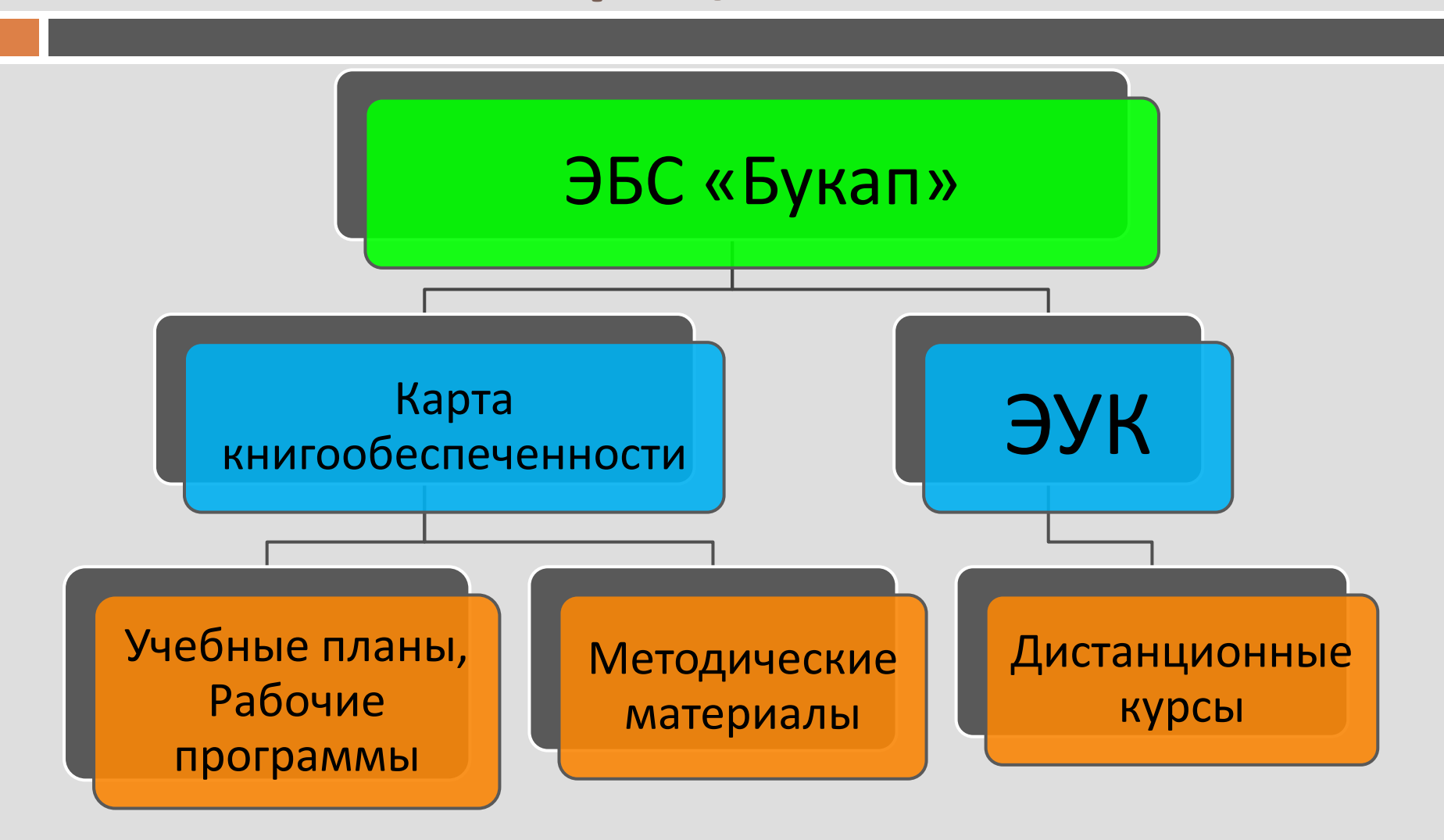

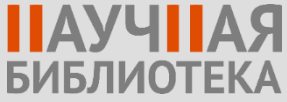

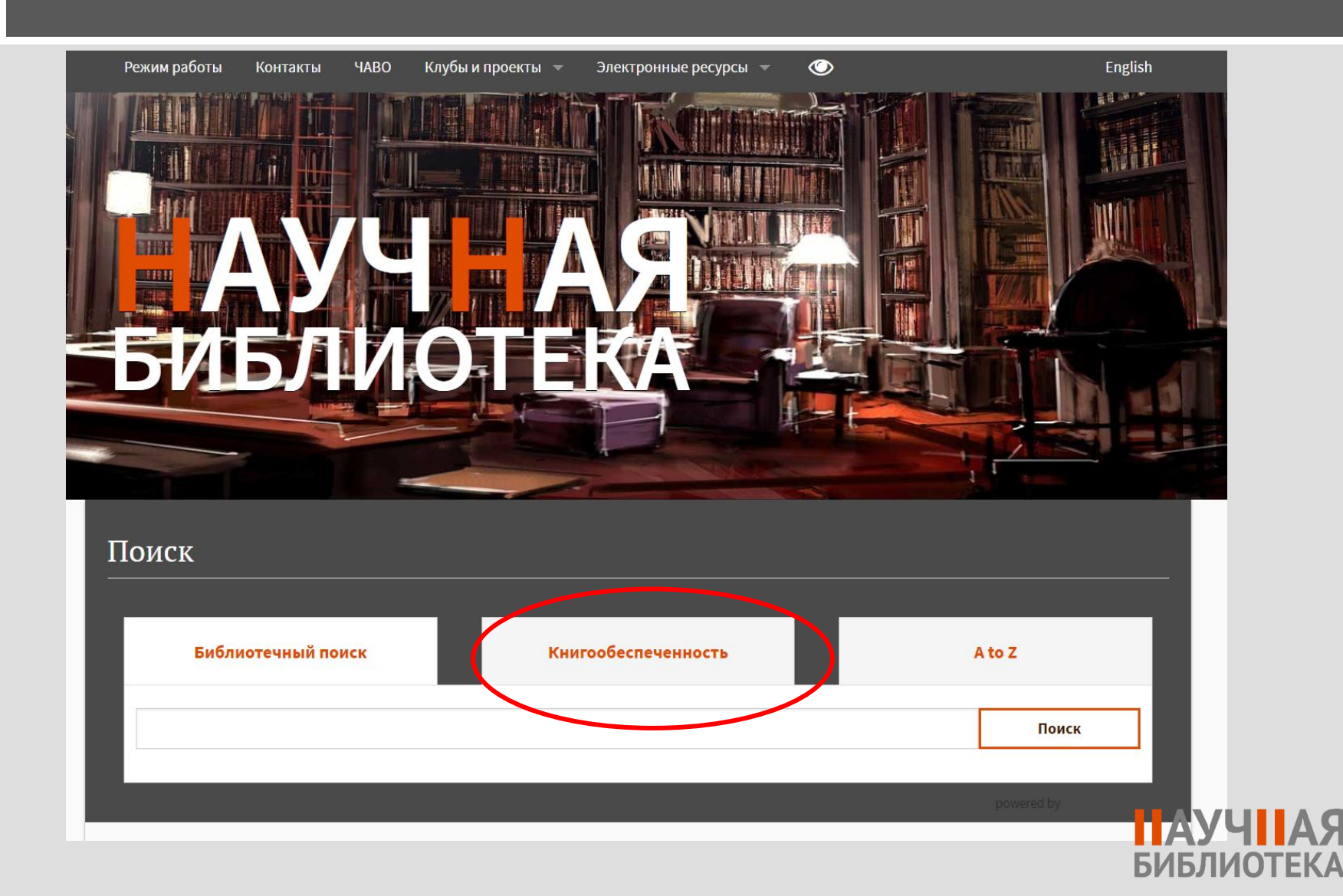

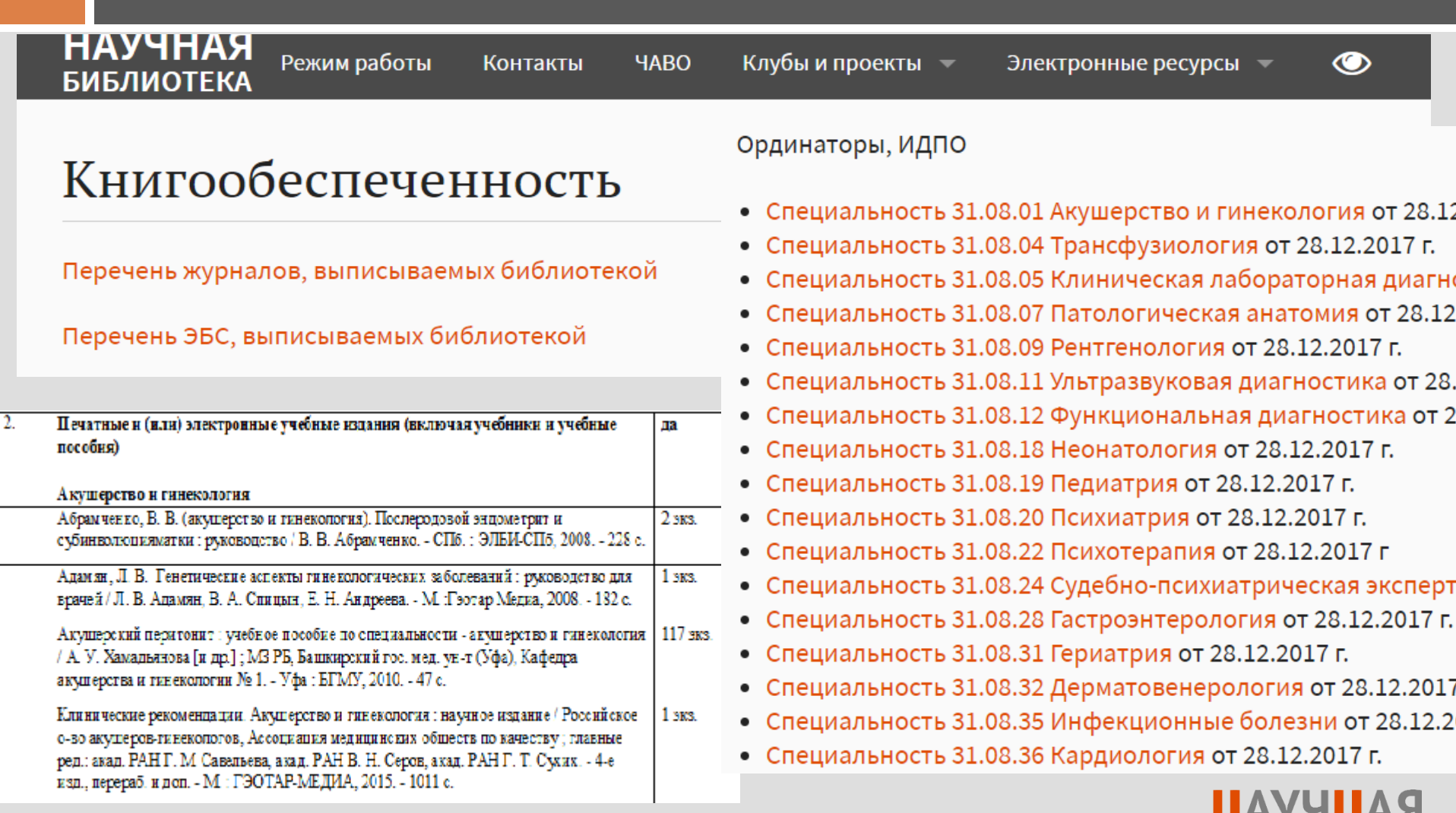

**БИБЛИОТЕКА** 

### **Использование в образовательном процессе**

#### Иллюстрации можно использовать при подготовке лекционных презентаций

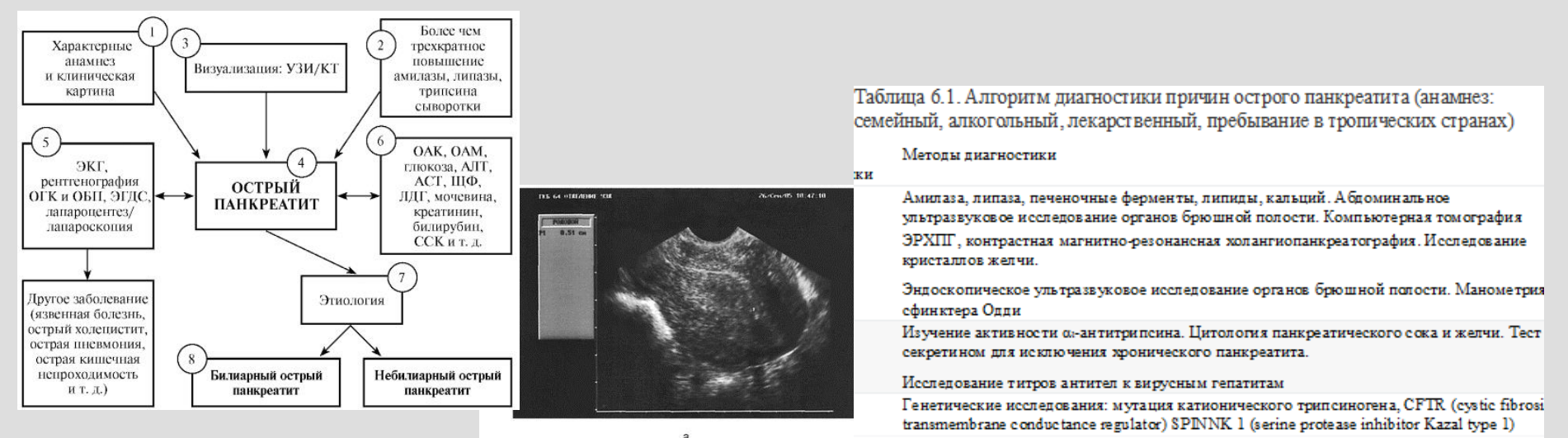

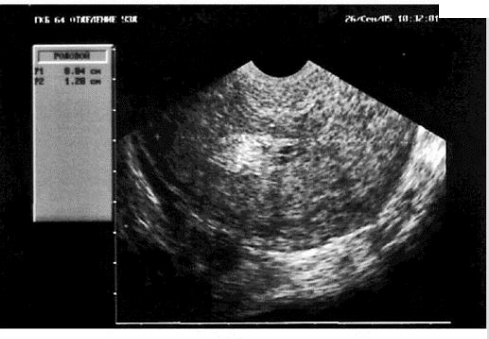

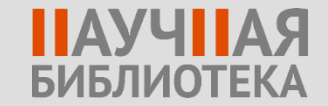

#### **Как получить доступ к электронно-библиотечной системе**

Дистанционный читательский билет

Дистанционный доступ

Дистанционное чтение

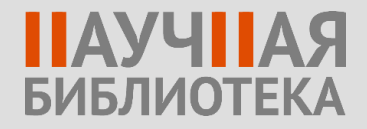

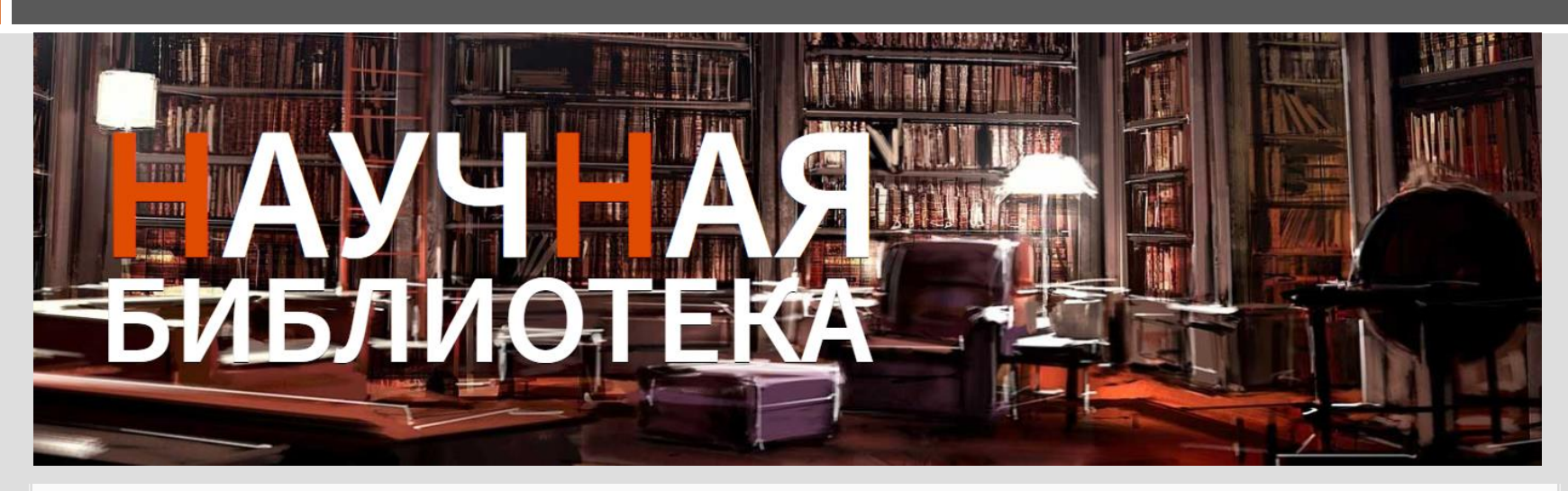

Услуги

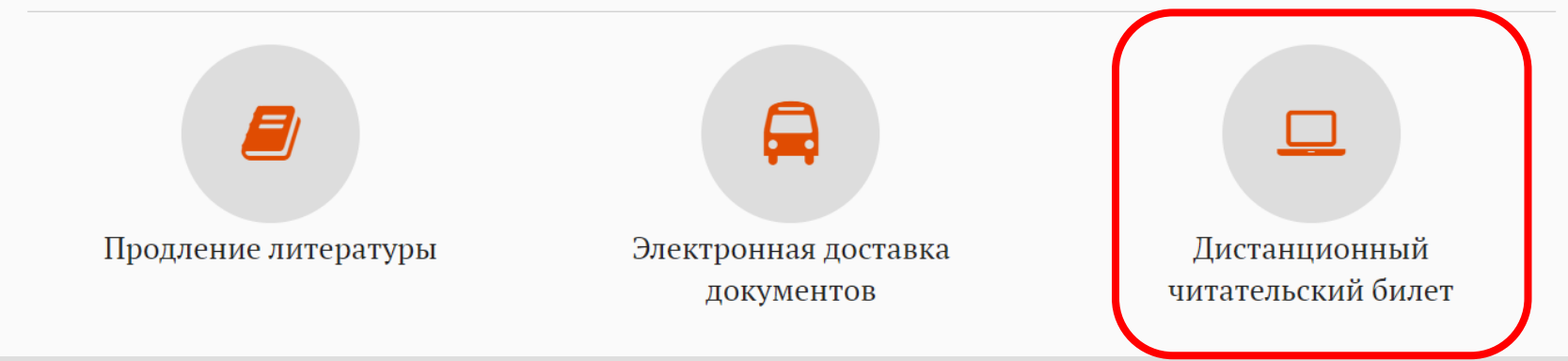

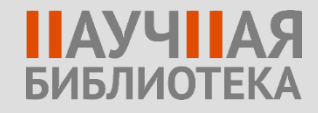

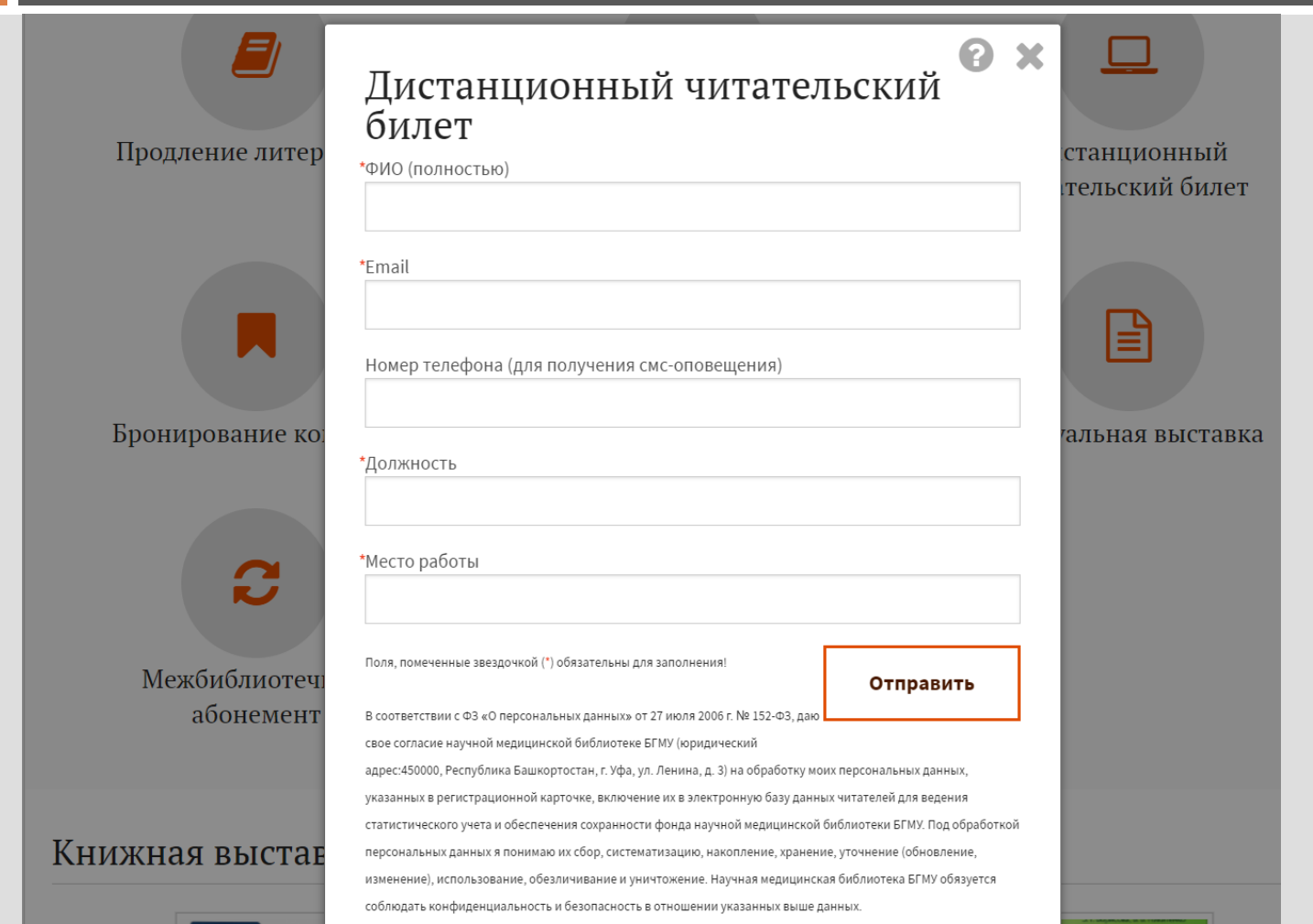

Отправьте нам сообщение  $\bm{\times}$ 

jivosite

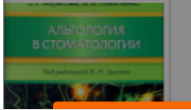

**HAVL** 

<u>БИБЛИОТЕКА</u>

# Спасибо за внимание!

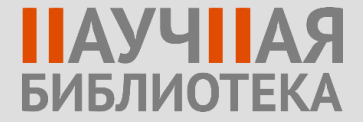